## 令和6年6月1日より 特殊建築物等の定期報告の雷子手続きを開始します!

※建築物・建築設備(昇降機を除く)・防火設備が対象です

☆鹿児島県電子申請共同運営システム(e申請)を利用した 電子手続きが利用できるようになります!

※従来の方法(窓口持参・郵送)でも提出可能です

☆メリット

- ・24時間どこからでも提出が可能になります!
- •郵送代や来庁の手間が省けます!

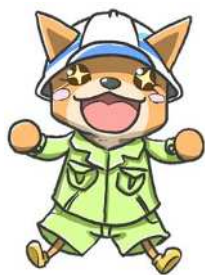

手続き方法

ステップ1: 鹿児島県ホームページ内「定期調査報告書・定期検査報告書」にある 様式をダウンロードして調査結果を記載し,報告書を作成

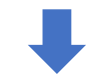

<https://www.pref.kagoshima.jp/ah12/infra/kentiku/yoshiki/kijunyoshiki/teiki.html> 鹿児島県ホームページ ホーム>社会基盤>建築大集>建築基準法関係様式>定期調査報告書・定期検査報告書

ステップ2: 鹿児島県電子申請共同運営システム(e申請)へログインして電子申請 , 報告書等のアップロード (手順は裏面をご覧ください)

※システム利用には利用者登録(無料)が必要です

ステップ3: 受付されると仮受付完了メールが送付され, 審査が開始されると審査開始メールが送付されます

※内容に不備があった場合は,補正指示を行いますのでご対応お願いします

ステップ4: 審査終了後,内容に不備がなければ審査完了メールが届きます

※要是正があった場合は,改善通知を郵送しますのでご対応お願いします ※審査完了メールをもって副本の代わりとします

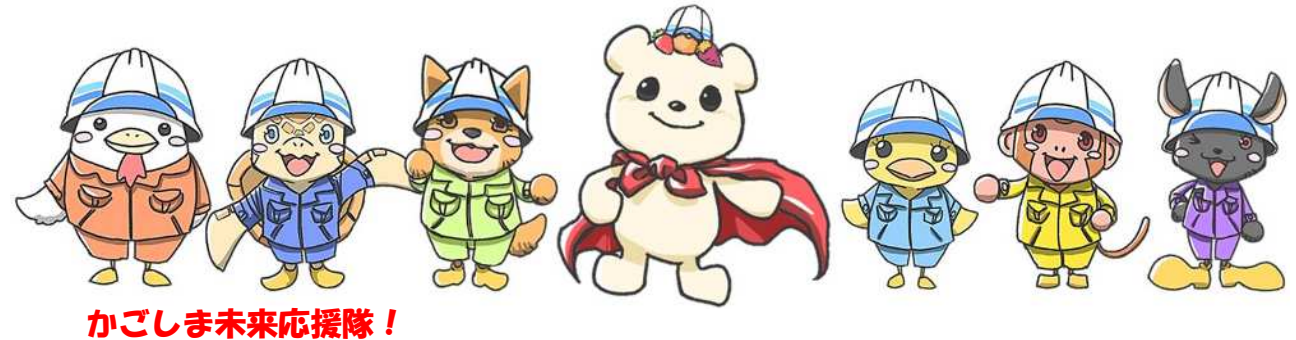

(愛称:KMO『Kagoshima Mirai Ouentai』)

©2023 鹿児島県土木部

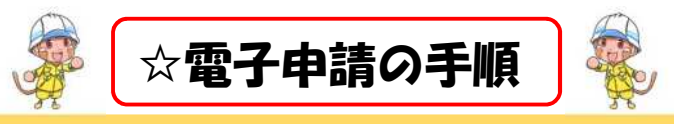

① 以下URLより,e申請へアクセス (ネットで「鹿児島県 **e**申請」と検索しても出てきます)

<https://shinsei.pref.kagoshima.jp/SdsJuminWeb/JuminLgSelect>

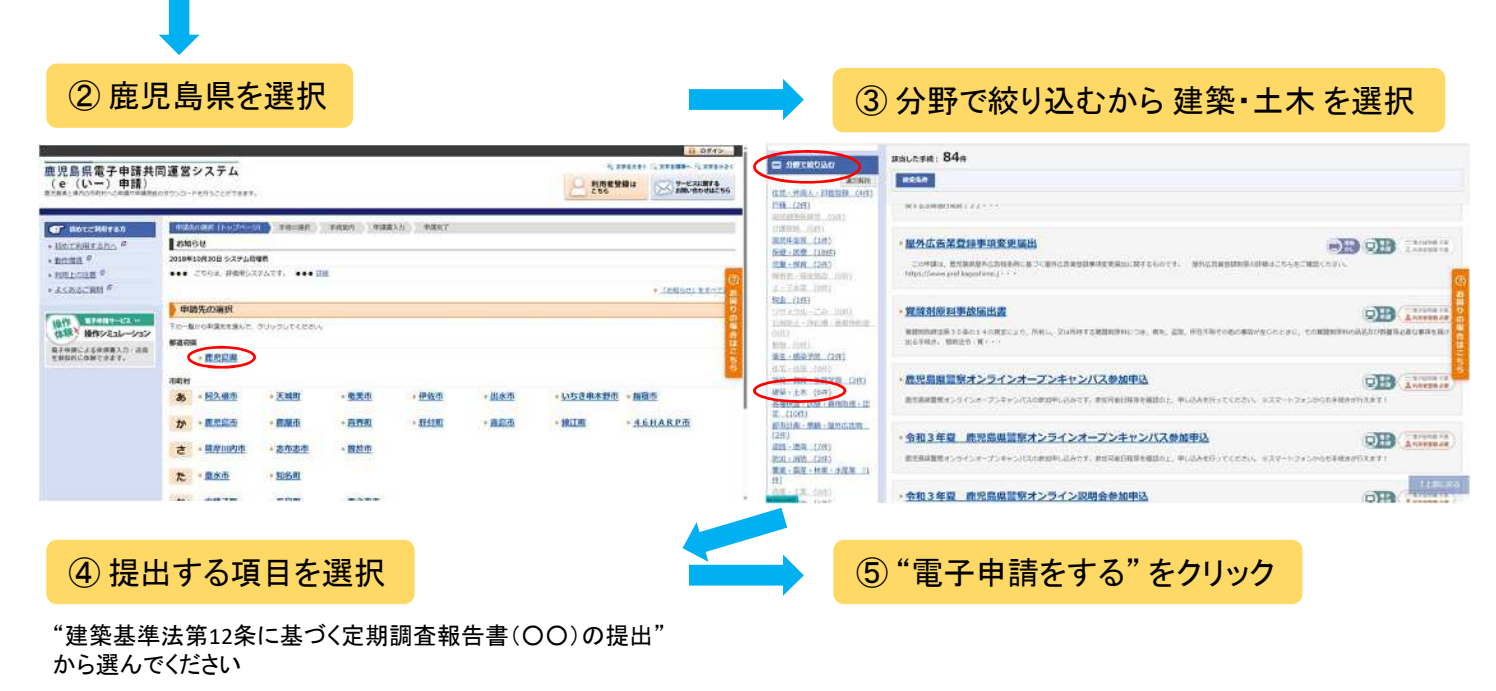

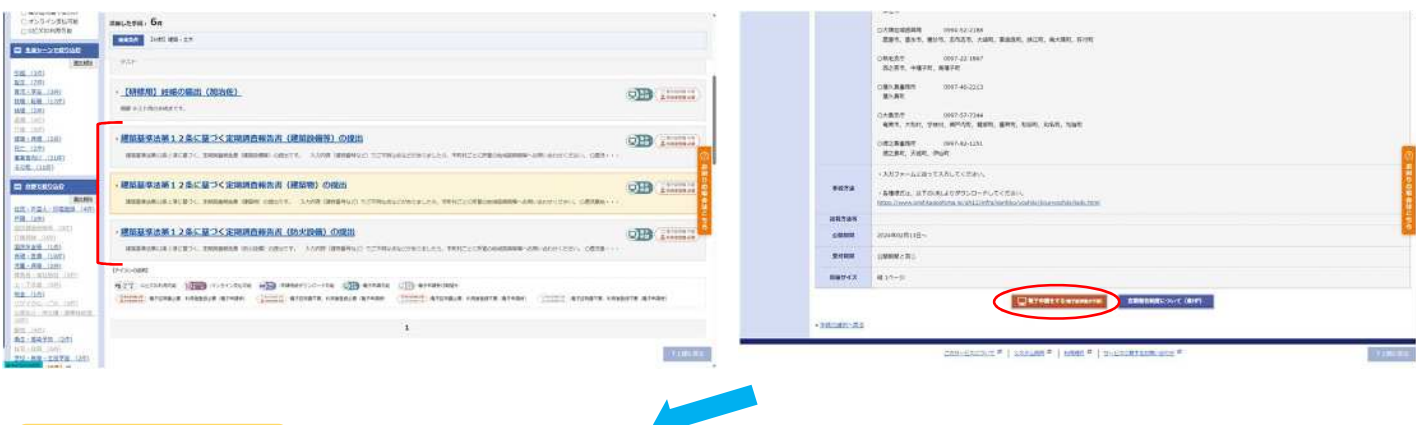

⑥ 各項目を入力 ⑦ 報告書等をアップロード

。<br>鹿児島県電子申請共同運営システム<br>(e (いー)申請) **B** WARAZ  $\frac{1}{2}$  $\begin{minipage}{.4\linewidth} \begin{tabular}{l} \hline \textbf{0.048} \\ \textbf{0.049} \\ \textbf{0.049} \\ \textbf{0.060} \\ \textbf{0.060} \\ \textbf{0.060} \\ \textbf{0.060} \\ \textbf{0.060} \\ \textbf{0.060} \\ \textbf{0.060} \\ \textbf{0.060} \\ \textbf{0.060} \\ \textbf{0.060} \\ \textbf{0.060} \\ \textbf{0.060} \\ \textbf{0.060} \\ \textbf{0.060} \\ \textbf{0.060}$ **L'espression** 建築基準法に基づく定期調査報告書 (建築物) の提出 2/13保存 2006年10月<br>1. 現は朝鮮メル?<br>3. 現は新、学校のれると発売代文メールが購さます。<br>3. 藤富好ア後、内容に下着が以びれび受行先アメールが届きます。 。<br>「現下であらされた形を書け、まるへのがは打ちなけいますん」<br>「特別作文アメールと平面系数すら合作される中ま型に工業を開い プラクザの「体を」「乾燥」がかったまたすると主にくままでままなんなも、全体しないでにから、<br><mark>833</mark> Glassはあった、のすご見入ください。<br>※ Filmsのなない「ヘールは自分ない」また、※ ※ Aアウト人なり人**力がありませれま**ま、 ご u **GROSS-SHARRSHIP**  $16 - 4000$ 22-0182.<br>-28980-22<br>-20081010 **CARDON - PROGRAM BALL - SUR - CHARLES**<br>CERVIL - RECOGNISION - SUR - CHARLES **Rinerine**  $\begin{array}{l} 2\pi + 1.644 \\ 0.1 \pm 0.7 \\ 0.0042 \end{array}$  $10.8800$ 00 BACID<br>HERRI-Cu, RNR IREI AMERICATAS<br>GROEPIETS ewn:<br>-cida, henderige oblet / ci<br>cido, lei colle delet **BRISHHARA BRUCKERV.2P**<br>Video 1899年-956 2000 | 2000 | 199 | 1980年120  $-34$ 

## ※電子申請の際は,容量に限度(**20MB**未満)がありますので留意してください

(このチラシに関する問合せ先) 鹿児島県土木部建築課計画指導係 TEL:099–286–3710 (報告書に関する問合せ先) 各振興局または各支庁の建築係

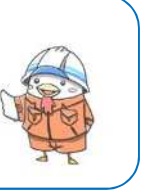

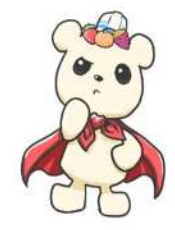